Crésus Finanzbuchhaltung

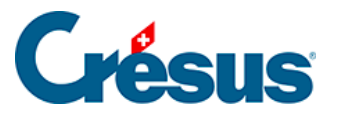

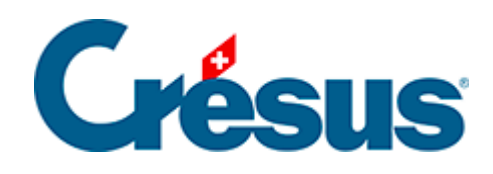

## **Crésus Finanzbuchhaltung**

## [5.4.2 - Weitere Tastaturkürzel](#page-2-0)

<span id="page-2-0"></span>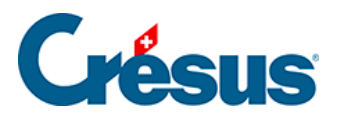

## **5.4.2 - Weitere Tastaturkürzel**

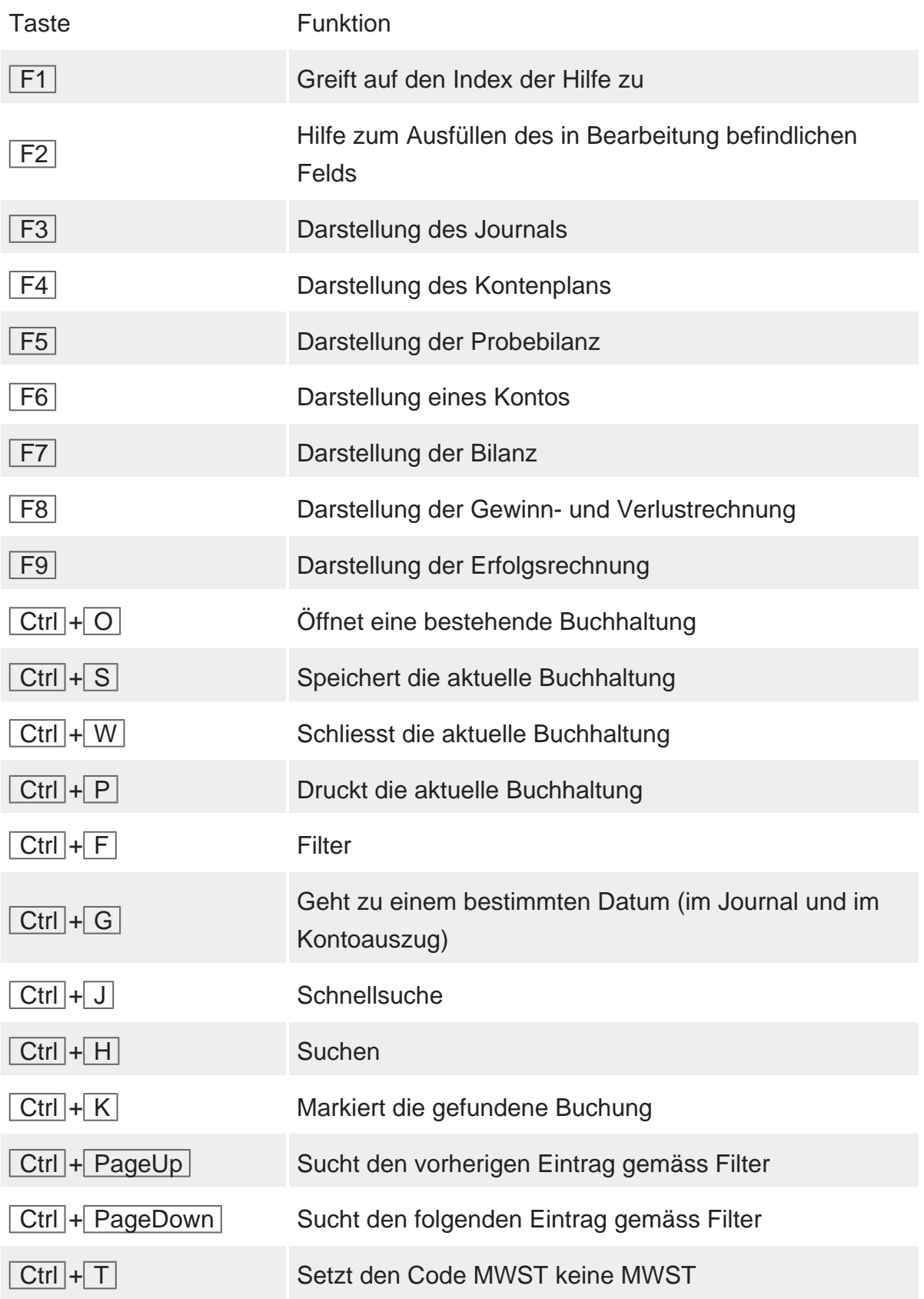